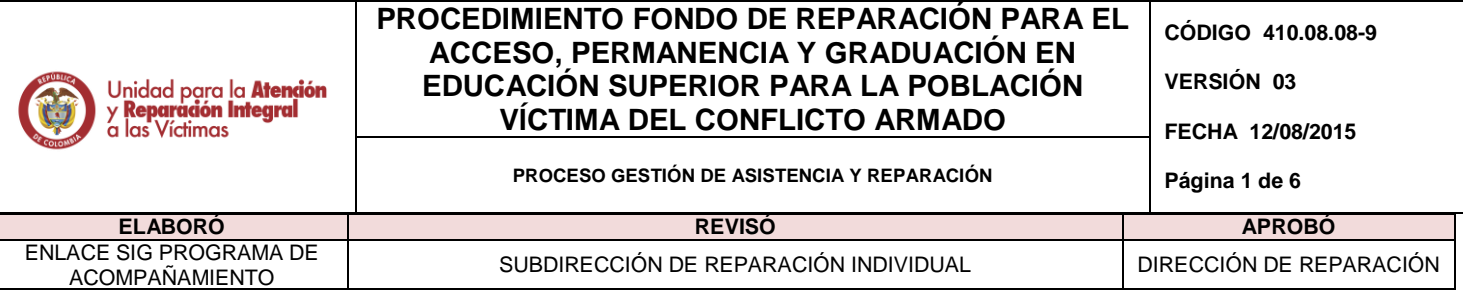

## **1. OBJETIVO**

Generar oportunidades de acceso en educación superior de calidad a la población víctima del conflicto. Esta oferta está dirigida para estudiar cualquier carrera técnica profesional, tecnológica y universitaria reconocida legalmente por el Ministerio de Educación Nacional - Convenio 389 de 2013 (Ministerio de Educación Nacional, ICETEX y UARIV).

## **2. ALCANCE**

El procedimiento "Fondo de Reparación para el acceso, permanencia y graduación en educación superior para la población víctima del conflicto armado" empieza cuando se recibe la información de disponibilidad de recursos para el Fondo de Educación para la población víctima del conflicto armado con el fin de divulgar a las víctimas las convocatorias y los criterios de selección de la disponibilidad de créditos condonables al estudiar educación superior para que se inscriban y participen en una selección y puedan cursar sus estudios hasta la certificación ante el ICETEX y la junta Administradora del Fondo con el fin que se realice la condonación de la deuda que la víctima adquirió con el ICETEX.

## **3. DEFINICIONES**

**INSTITUTO COLOMBIANO DE CRÉDITO EDUCATIVO Y ESTUDIOS TÉCNICOS EN EL EXTERIOR (ICETEX):** Institución colombiana que está destinada a promover la educación superior en Colombia a través del "otorgamiento de créditos educativos y su recaudo con recursos propios o de terceros, a la población con menores posibilidades económicas y buen desempeño académico".

**PRUEBA SABER 11°**: medida periódica del desarrollo de competencias de los estudiantes de educación básica, como indicador de calidad del sistema educativo.

**RED NACIONAL DE INFORMACIÓN (RNI):** es el instrumento que garantizará a todas las entidades que conforman el Sistema Nacional de Atención y Reparación Integral a las Víctimas una rápida y eficaz información nacional y regional sobre los hechos víctimizantes que trata el artículo 3 de la Ley 1448 de 2011.

**REGISTRO ÚNICO DE VÍCTIMAS (RUV):** Sistema de información de todas las personas que han sido declaradas como víctimas.

**REQUISITOS DE ACCESO AL FONDO DE REPARACIÓN PARA EL ACCESO, PERMANENCIA Y GRADUACIÓN EN EDUCACIÓN SUPERIOR PARA LA POBLACIÓN VÍCTIMA DEL CONFLICTO ARMADO:**

Ser ciudadano/a colombiano/a.

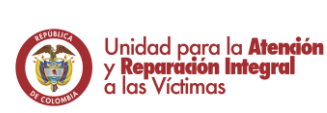

#### **PROCEDIMIENTO FONDO DE REPARACIÓN PARA EL ACCESO, PERMANENCIA Y GRADUACIÓN EN EDUCACIÓN SUPERIOR PARA LA POBLACIÓN VÍCTIMA DEL CONFLICTO ARMADO CÓDIGO 410.08.08-9 VERSIÓN 03**

**FECHA 12/08/2015**

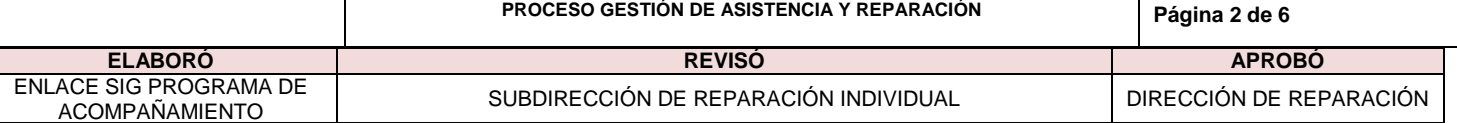

- No tener apoyo económico adicional para adelantar estudios de educación superior en los niveles técnico profesional, tecnológico o universitario de entidades nacionales u otros organismos.
- Estar incluido/a en el Registro Único de Víctimas o reconocido como tal en los fallos de Justicia y Paz.
- Estar admitido/a en una Institución de Educación Superior reconocida por el Ministerio de Educación Nacional o estar cursando algún semestre de educación superior en una Institución de Educación Superior reconocida por el Ministerio de Educación Nacional
- Tener grado de bachiller.
- Haber presentado la prueba Saber 11.
- Tener su propio correo electrónico.
- Inscribirse a través de la página web del ICETEX.

**VÍCTIMA:** De acuerdo a lo establecido en el artículo 3, de la Ley de Victimas, "Se consideran víctimas, para los efectos de esta ley, aquellas personas que individual o colectivamente hayan sufrido un daño por hechos ocurridos a partir del 1º de enero de 1985, como consecuencia de infracciones al Derecho Internacional Humanitario o de violaciones graves y manifiestas a las normas internacionales de Derechos Humanos, ocurridas con ocasión del conflicto armado interno. También son víctimas el cónyuge, compañero o compañera permanente, parejas del mismo sexo y familiar en primer grado de consanguinidad, primero civil de la víctima directa, cuando a esta se le hubiere dado muerte o estuviere desaparecida. A falta de estas, lo serán los que se encuentren en el segundo grado de consanguinidad ascendente. De la misma forma, se consideran víctimas las personas que hayan sufrido un daño al intervenir para asistir a la víctima en peligro o para prevenir la victimización. La condición de víctima se adquiere con independencia de que se individualice, aprehenda, procese o condene al autor de la conducta punible y de la relación familiar que pueda existir entre el autor y la víctima".

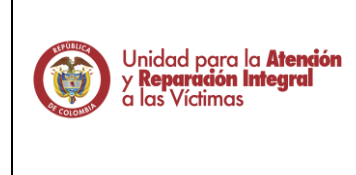

### **PROCEDIMIENTO FONDO DE REPARACIÓN PARA EL ACCESO, PERMANENCIA Y GRADUACIÓN EN EDUCACIÓN SUPERIOR PARA LA POBLACIÓN VÍCTIMA DEL CONFLICTO ARMADO**

**CÓDIGO 410.08.08-9**

**VERSIÓN 03**

**FECHA 12/08/2015**

**PROCESO GESTIÓN DE ASISTENCIA Y REPARACIÓN Página 3 de 6**

**ELABORÓ REVISÓ APROBÓ** ENLACE SIG PROGRAMA DE

SUBDIRECCIÓN DE REPARACIÓN INDIVIDUAL | DIRECCIÓN DE REPARACIÓN

## **4. ACTIVIDADES**

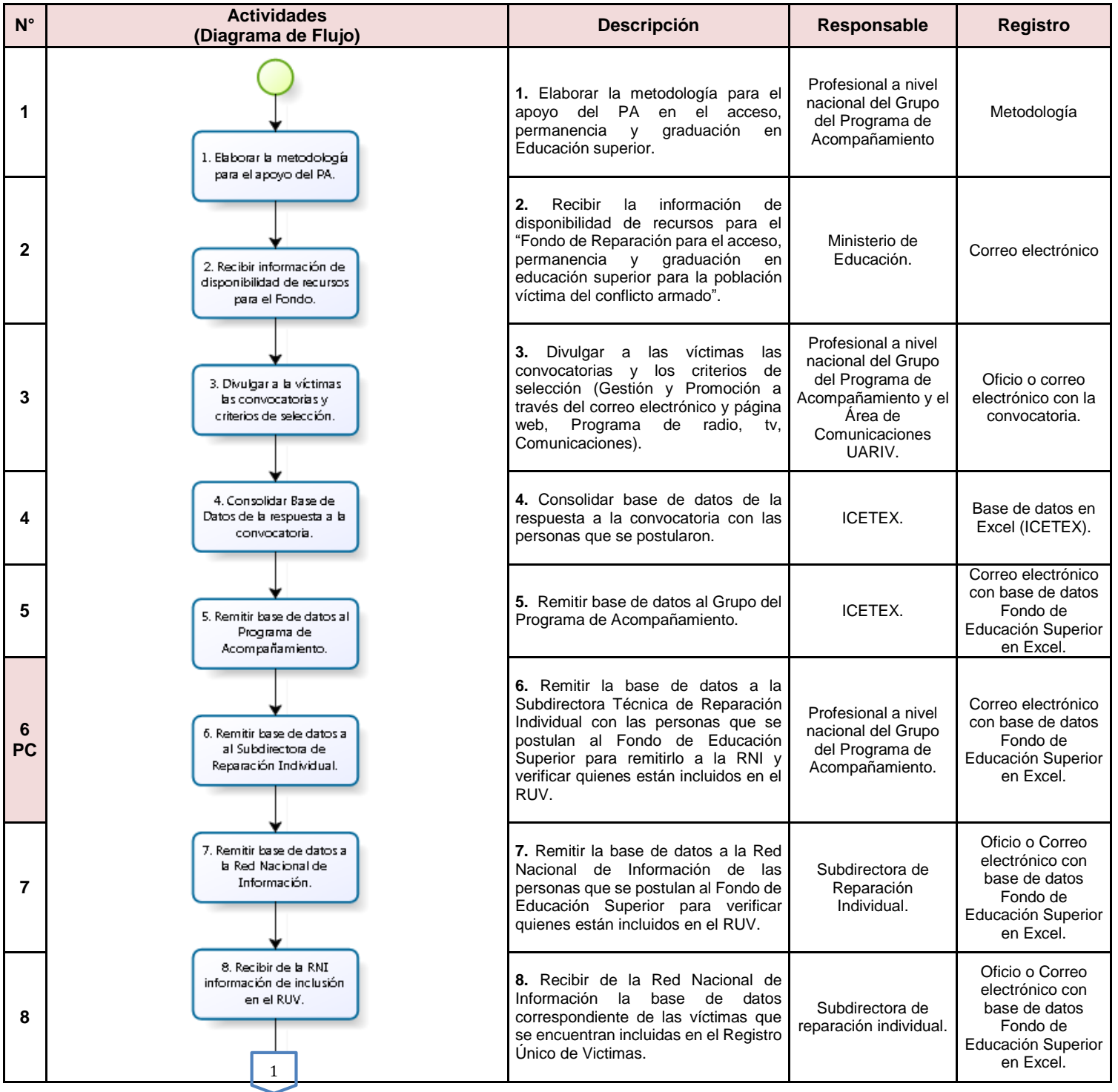

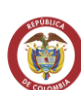

### **PROCEDIMIENTO FONDO DE REPARACIÓN PARA EL ACCESO, PERMANENCIA Y GRADUACIÓN EN EDUCACIÓN SUPERIOR PARA LA POBLACIÓN VÍCTIMA DEL CONFLICTO ARMADO**

**CÓDIGO 410.08.08-9**

**VERSIÓN 03**

**FECHA 12/08/2015**

**PROCESO GESTIÓN DE ASISTENCIA Y REPARACIÓN Página 4 de 6**

**ELABORÓ REVISÓ APROBÓ** ENLACE SIG PROGRAMA DE ACE SIG PROGRAMA DE NA EN BORDIRECCIÓN DE REPARACIÓN INDIVIDUAL NA ENTERCCIÓN DE REPARACIÓN ACOMPAÑAMIENTO

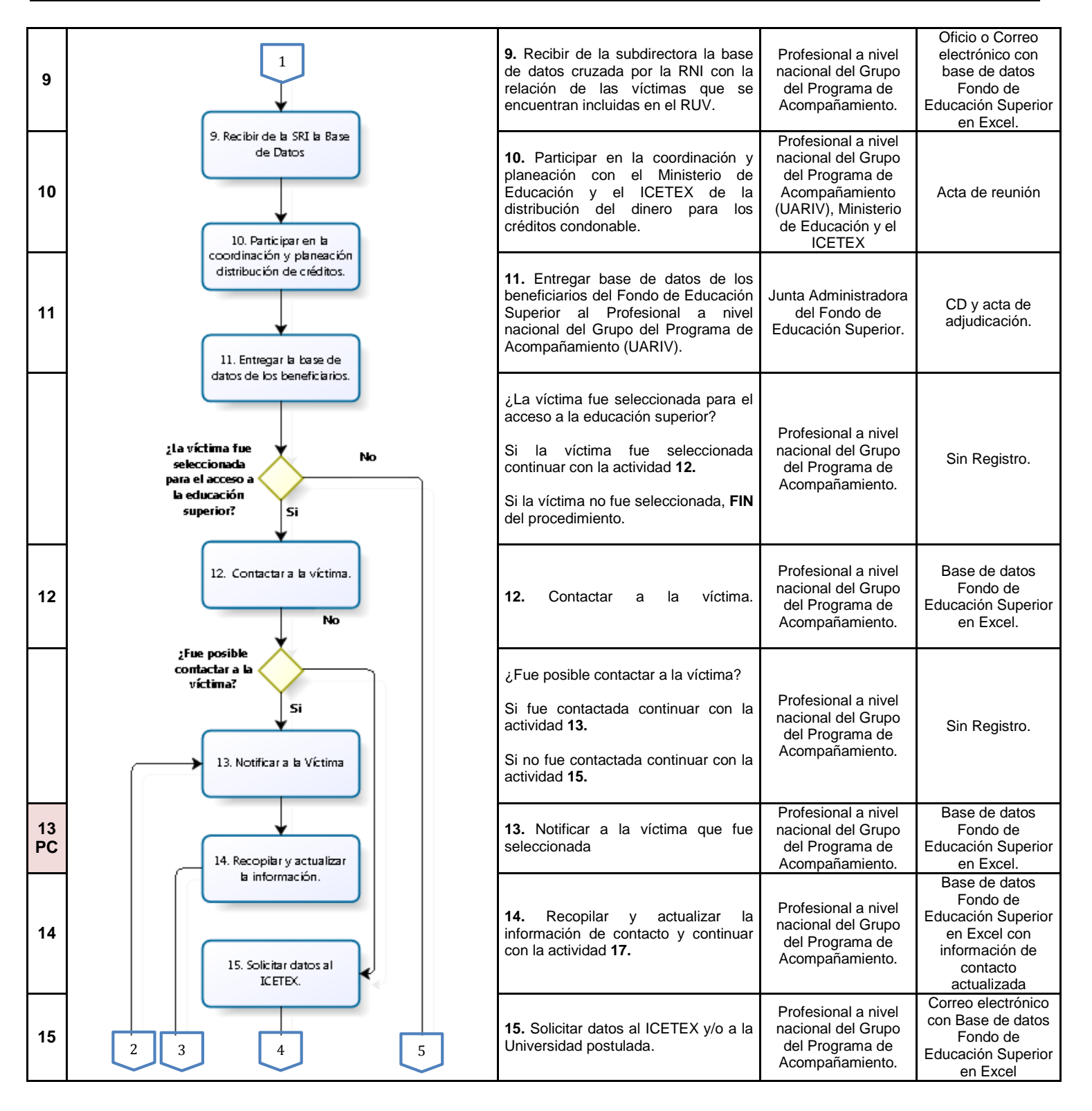

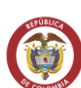

### **PROCEDIMIENTO FONDO DE REPARACIÓN PARA EL ACCESO, PERMANENCIA Y GRADUACIÓN EN EDUCACIÓN SUPERIOR PARA LA POBLACIÓN VÍCTIMA DEL CONFLICTO ARMADO**

**CÓDIGO 410.08.08-9**

**VERSIÓN 03**

**FECHA 12/08/2015**

**PROCESO GESTIÓN DE ASISTENCIA Y REPARACIÓN Página 5 de 6**

**ELABORÓ REVISÓ APROBÓ** ENLACE SIG PROGRAMA DE

SUBDIRECCIÓN DE REPARACIÓN INDIVIDUAL | DIRECCIÓN DE REPARACIÓN

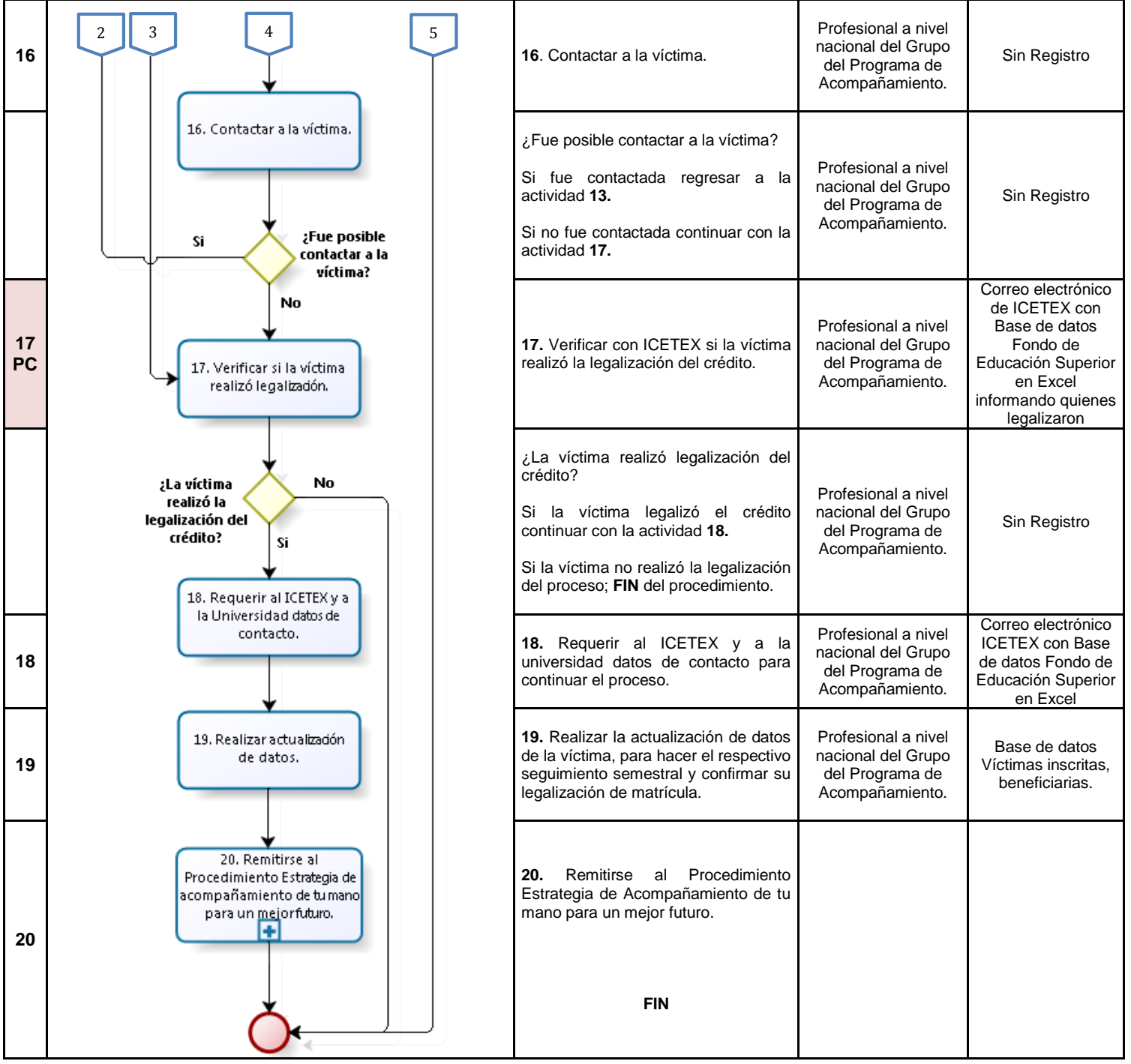

# **5. DOCUMENTOS DE REFERENCIA**

Registro Único de Víctimas (insumo interno).

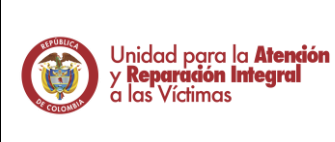

#### **PROCEDIMIENTO FONDO DE REPARACIÓN PARA EL ACCESO, PERMANENCIA Y GRADUACIÓN EN EDUCACIÓN SUPERIOR PARA LA POBLACIÓN VÍCTIMA DEL CONFLICTO ARMADO CÓDIGO 410.08.08-9 VERSIÓN 03**

**PROCESO GESTIÓN DE ASISTENCIA Y REPARACIÓN Página 6 de 6**

**FECHA 12/08/2015**

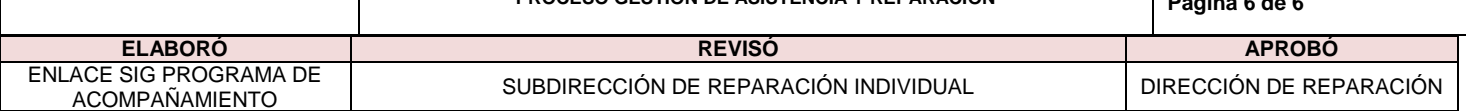

 Base de datos Fondo de Educación Superior en Excel. (Insumo externo – Ministerio de Educación).

## **ANEXOS**

**Anexo 1** Control de cambios

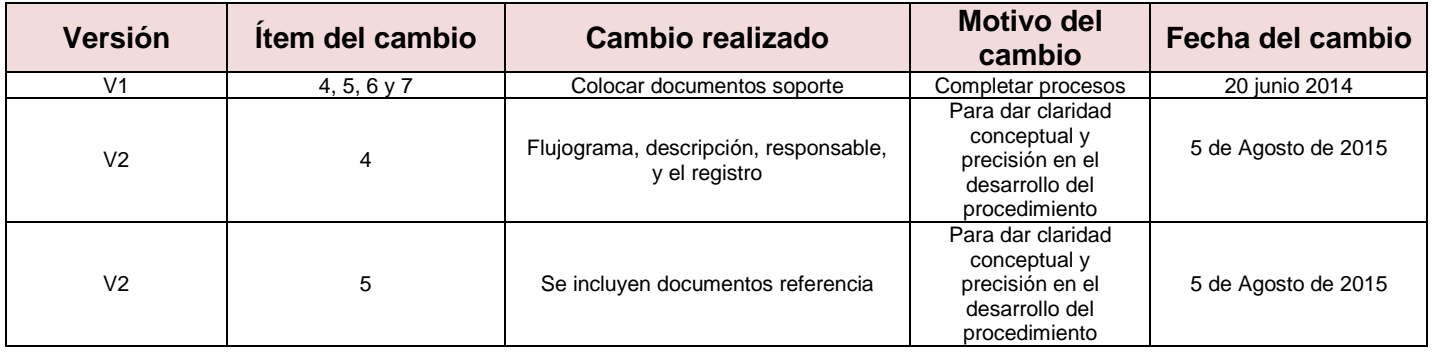